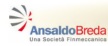

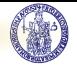

# **Simulazione di sistemi non lineari con Matlab & Simulink**

# Gianmaria De Tommasi<sup>1</sup>

<sup>1</sup>Università degli Studi di Napoli Federico II detommas@unina.it

# <span id="page-0-0"></span>Ottobre 2012 **Corsi AnsaldoBreda**

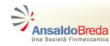

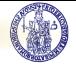

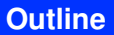

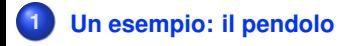

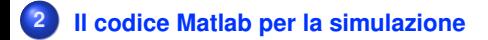

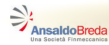

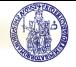

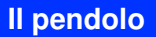

<span id="page-2-0"></span>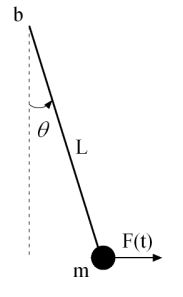

Pendolo di massa *m*, lunghezza *L* e con coefficiente di attrito rotazionale *b*.

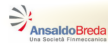

<span id="page-3-0"></span>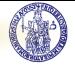

# **Il modello nello spazio di stato**

Se

$$
x(t) = \begin{pmatrix} \theta(t) \\ \dot{\theta}(t) \end{pmatrix} \qquad u(t) = F(t) \qquad y(t) = \theta(t)
$$

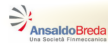

<span id="page-4-0"></span>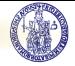

# **Il modello nello spazio di stato**

Se

$$
x(t) = \begin{pmatrix} \theta(t) \\ \dot{\theta}(t) \end{pmatrix} \qquad u(t) = F(t) \qquad y(t) = \theta(t)
$$

Allora

$$
\dot{x}_1(t) = x_2(t)
$$
  
\n
$$
\dot{x}_2(t) = -\frac{g}{L}\sin x_1(t) - \frac{b}{mL}x_2(t) + \frac{1}{mL}\cos x_1(t)u(t)
$$
  
\n
$$
y(t) = x_1(t)
$$
\n(1)

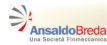

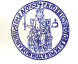

# **Punti d'equilibrio**

Se  $\bar{u} = mg$ , ponendo  $f(\bar{x}, \bar{u}) = 0$  si ottengono gli stati di equilibrio

$$
\bar{x}_k = \left(\begin{array}{c} \frac{\pi}{4} + k\pi \\ 0 \end{array}\right)
$$

<span id="page-5-0"></span>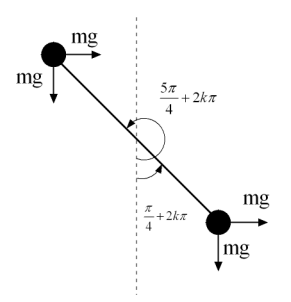

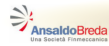

<span id="page-6-0"></span>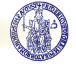

# **Il modello linearizzato**

Consideriamo lo stato d'equilibrio  $\bar{x} = \left(\frac{\pi}{4}\right)$  $\frac{\pi}{4}$  0) $^{\mathrm{T}}$ . Il modello linearizzato sarà

$$
\delta \dot{x}_1(t) = \delta x_2(t)
$$
  
\n
$$
\delta \dot{x}_2(t) = -\frac{\sqrt{2}g}{L} \delta x_1(t) - \frac{b}{mL^2} \delta x_2(t) + \frac{1}{\sqrt{2}mL} \delta u(t)
$$
  
\n
$$
\delta y(t) = \delta x_1(t)
$$

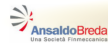

<span id="page-7-0"></span>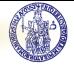

### **La funzione pendolo.m - 1**

```
% Parametri del sistema
m = 10:
b = 15;
q = 9.81;L = 1:
% Stato di equilibrio e corrispondente ingresso
xbar = [pi/4 0];ubar = m*q;
% Uscita di equilibrio
vbar = xbar(1);
% Variazione delle condizioni iniziali
dx0 = [0.3 3];% Variazione dell'ingresso, del tipo: Am*sin(t)
Am = 10:
% Intervallo di simulazione
tfin = 15;
```
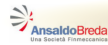

<span id="page-8-0"></span>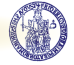

### **La funzione pendolo.m - 2**

```
% Matrici del modello linearizzato
A = [ 0 1 ; -sqrt(2) *q/L -b/(m *L^2)];
B = [ 0; 1/(sqrt(2) * m * L) ];C = [ 1 0 ];D = 0:
% Costruzione del modello linearizzato
sys_l = ss(A, B, C, D);
% Intervallo di integrazione per la simulazione lineare
tlin = 0: .001:tfin;
% Simulazione lineare
du = Am*sin(tlin);ylin= lsim(sys_l,du,tlin,dx0);
```
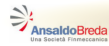

<span id="page-9-0"></span>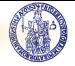

### **La funzione pendolo.m - 3**

```
% Simulazione non lineare
[t, x, n] =ode45('p_nl',[0 tfin],xbar+dx0,[],m,b,q,L,ubar,Am);
v_nl = x_nl(:,1);
% Grafico
figure(1)
plot(t,y_nl*180/pi,'-',tlin,(ylin+ybar)*180/pi,'-')
grid on
ylabel('[deg]')
xlabel('tempo [s]')
title('theta')
legend('NL','L')
```
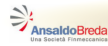

<span id="page-10-0"></span>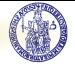

# **La funzione p\_nl.m**

```
function xdot = p_nl(t, x, flaq, m, b, q, L, ubar, Am)\approx% Restituisce il valore della derivata dello stato
% per il pendolo non lineare
\approxu = ubar + Am*sin(t);xdot = [x(2); -q/L*sin(x(1)) - b/(m*L^2)*x(2) + ...u/(m*L)*cos(x(1))];
```